# **CAPITOLATO GESTIONALE**

# **PARTE II**

# **1.Modalità pagamento pasti**

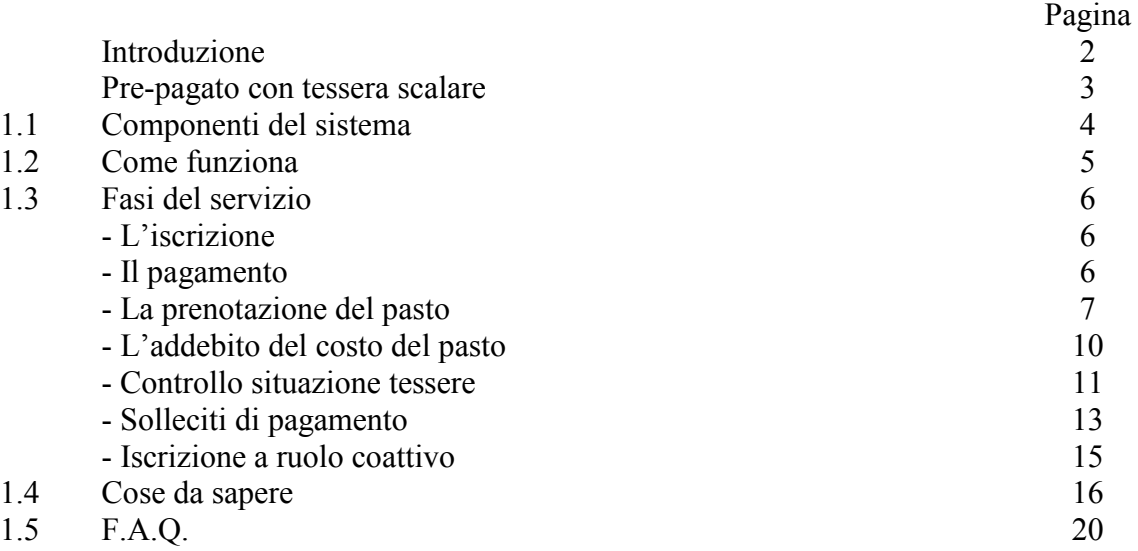

# **2. Trattamento dell'acqua potabile al punto d'uso (terminali di consumo) per le gestioni D ed E**

Pagina 21

# **1.Modalità pagamento pasti**

La A.C. per migliorare la fase di determinazione delle presenze nelle mense scolastiche, ha acquisito un sistema di rilevazione presenze/assenze nei plessi scolastici con relativa gestione. Gli stessi dati, saranno utilizzati anche per contabilizzare i costi a carico degli utenti.

Il sistema di rilevazione giornaliero delle presenze e, quindi, la determinazione del numero dei pasti da preparare giornalmente, verrà effettuato con POS.

Inizialmente i dati saranno raccolti manualmente. Una volta raccolti i dati, questi saranno inseriti attraverso varie modalità, nella banca unica riservata, tra le altre cose, anche alla registrazione delle presenze degli utenti della mensa scolastica. I plessi scolastici dotati di personal computer, inseriranno i dati direttamente nella banca dati.

I plessi dotati di POS, utilizzeranno questo dispositivo per trasmettere le presenze

Tutti gli altri comunicheranno le presenze telefonicamente all'Ufficio Scuola, che provvederà a sua volta ad inserirli nella banca dati.

I Centri Cottura e l'Ufficio Scuola, entreranno in possesso di tutte le informazioni di propria competenza, interrogando la banca dati sopra citata.

Una volta registrati i dati, sarà possibile effettuare:

- la preparazione dell'ambiente giornaliero del servizio di ristorazione;
- La gestione del servizio con la registrazione delle prenotazioni dei pasti degli alunni e/o insegnanti e personale;
- Il controllo automatico della quantità dei pasti da preparare giornalmente (comprese le diete);
- La stampa delle prenotazioni suddivise per circolo, scuola, classe.

Lo schema che segue illustra, a titolo esemplificativo, le varie modalità di raccolta e trasmissione dati.

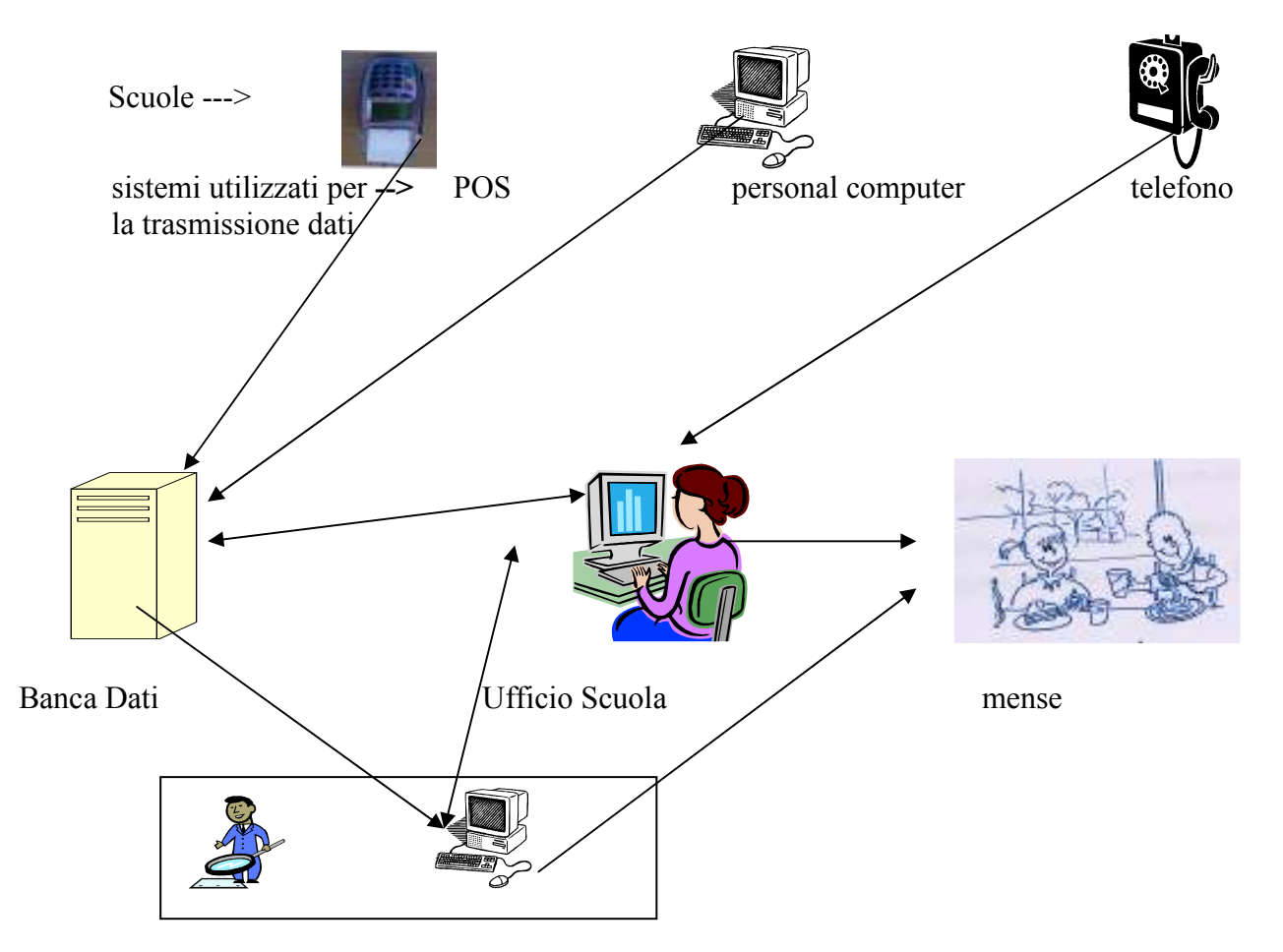

Anche i Centri Cottura dovranno disporre di un personal computer per conoscere i tipi e il numero di pasti da preparare e inviare alle singole mense (successivamente, a richiesta della A.C., il pc sarà utilizzato anche per inserire le presenze a cura della I.A.). La A.C. intende utilizzare il sistema informatico qui illustrato.

Questo sistema verrà utilizzato anche per la fatturazione periodica dei pasti e per elaborazioni statistiche. Pertanto, per agevolare il personale preposto alla rilevazione delle presenze e per ridurre il margine d'errore, la A.C., è intenzionato a far si che questo sistema di gestione sia ulteriormente sviluppato, dotando ogni scuola, di POS..

Lo sviluppo del sistema prenotazione pasti qui indicato, è demandato alla ditta che si aggiudicherà l'appalto di ristorazione. Il sistema di prenotazione pasti, dovrà essere quello individuato dalla A.C. e nessun altro. La motivazione di questa scelta, va ricercata nel fatto che questo sistema di rilevazione pasti è integrato, per alcuni aspetti, con il sistema informatico della Società S.E.PI. e con il portale CiTel.

Tempi di sviluppo del sistema di prenotazione pasti.

La I.A., all'attivazione del servizio dovrà a proprie spese, dotarsi di un personal computer per interrogare la base dati relativa alla prenotazione dei pasti. Successivamente, in modo graduale e su espressa richiesta della A.C., provvederà ad istallare presso le sedi delle scuole, i dispositivi (POS), da utilizzare per la rilevazione e prenotazione dei pasti.

Sistemi operativi e software di base e d'ambiente.

Il Comune di Pisa, dispone di un Data Center Locale con le seguenti caratteristiche:

- Utilizzo di tecnologie di **Virtual Infrastructure**, per consentire un ottimale sfruttamento delle risorse di elaborazione: ogni server fisico è partizionato in più macchine virtuali (o macchine logiche), può raggiungere un massimo di 64 istanze; i due virtualizzatori di hardware (Intel (IA32) WMware ESX) supportano i maggiori sistemi operativi oggi disponibili sul mercato, quali ad esempio Windows 2000 – NT – 2003, Linux, ecc.
- Utilizzo di una **Storage Area Network** da 1 TeraByte (collegata in fibra ottica a 2 Gb/s) per consolidare i dati "critici"; lo spazio disco della SAN è ripartito in modo tale da soddisfare le necessità di spazio richiesto dalle applicazioni.
- Utilizzo di **Tape Library** per effettuare i vari backup su un unico sistema centralizzato, gestito con il sw NetBackupVeritas.
- Utilizzo di un sistema di **VPN Concentrator** per la gestione degli accessi ai vari sistemi informativi da parte degli utenti esterni (ditte fornitrici di sw gestionale) in modo sicuro e controllato.

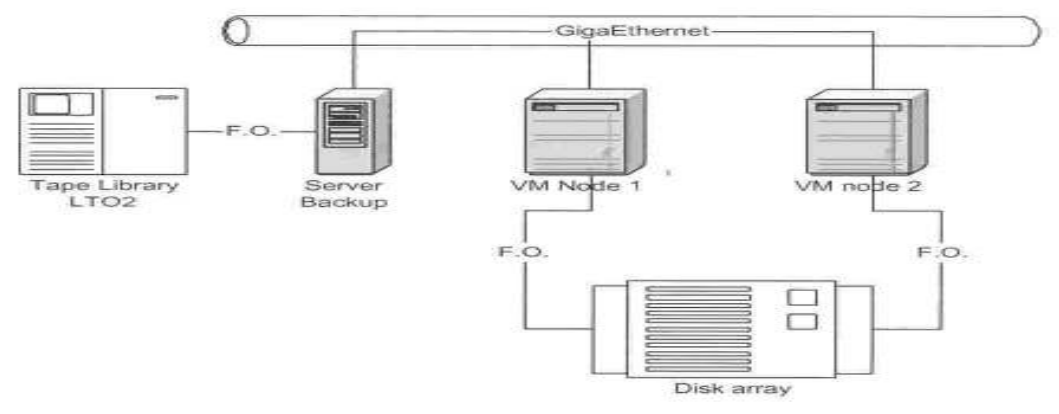

Sul Data Center Locale verrà installata la procedura relativa alla prenotazione dei pasti, in ambiente Linux e data base MySql.

La configurazione minima dei Client dovrà essere Pentium IV, RAM 512 MB, H.D. 60 Gb, il sistema operativo potrà essere indistintamente Windows NT, 95, 98, 2000, XP purché sia installato a bordo un Client Browser di ultima generazione (Microsoft Internet Explorer o Netscape).

Il sottosistema di identificazione sovrintenderà all'identificazione dell'utente tramite nome utente e parola chiave o mediante firma elettronica su Smart Card.

### **Pre -pagato con tessera a scalare**

### **Sistema di prenotazione tramite Terminali Pos (rilevamento delle assenze)**

Il progetto si avvale del software **URBI-SDI** per la gestione dei Servizi a Domanda Individuale perfettamente integrato nella Suite URBI per la Pubblica Amministrazione, utilizzabile sia in ambiente internet, che in rete locale (intranet).

Il Sistema garantisce:

### *per l'amministrazione*

- $\triangleright$  Miglioramento dell'intera gestione amministrativa del servizio
- Organizzazione controllata delle fasi di iscrizione, prenotazione e pagamento dei pasti;
- Praticità nell'utilizzo delle procedure;
- $\triangleright$  Situazione storico utente on line sempre disponibile;
- $\triangleright$  Velocità di acquisizione e registrazione dei pagamenti;
- $\triangleright$  Controllo on line del credito delle tessere;
- $\triangleright$  Saldi tessere sempre allineati;
- Facilità di intervento su situazioni pregresse (risistemazione presenze/assenze, ricalcalo del credito tessera);
- $\triangleright$  integrazione con strumenti hardware per la rilevazione delle presenze (POS),
- Rapidità e precisione nella gestione delle prenotazioni (rilevazioni presenze/assenze);
- $\triangleright$  Ordine quotidiano di un numero di pasti corrispondente all'effettiva presenza degli utenti alla mensa;
- Maggior attenzione nella gestione delle diete personalizzate;
- Comunicazioni tempestive e veloci ai cittadini con sistemi multicanali quali Sms, Mail, internet;
- Azioni preventive di recupero del credito (avvisi di ricarica tessera tramite SMS, e-mail);
- Rapidità e velocità nella generazione e spedizione dei solleciti di pagamento;
- $\triangleright$  Automatismo Iscrizione elenco morosi a Ruolo Coattivo:
- Cooperazione ed interazione tra gli utenti URBI (Management Comunication);

### *per gli utenti*

- $\triangleright$  Controllo diretto, da parte dei cittadini, della propria situazione relativa a consumi/pagamenti, via web;
- Maggiore rispetto della privacy dell'utente con particolare riferimento a dati sensibili quali: dieta personale, fascia di reddito, tariffa, esenzione, riduzioni, etc;
- $\triangleright$  Semplicità nelle procedure di prenotazione e pagamento dei pasti;
- Rispetto di specifiche esigenze alimentari per quegli utenti che devono osservare diete speciali per problemi di intolleranza alimentare, di salute, religiosi etc;
- $\triangleright$  Maggior interazione con gli sportelli dell'amministrazione;

### *per il Centro Cottura*

- $\triangleright$  Ordini precisi e dettagliati;
- Controllo e verifica dei pasti erogati;
- $\triangleright$  Situazione storico pasti rogati ordini on line;
- Facilità nella gestione delle prenotazioni;
- $\triangleright$  Statistiche pasti erogati

### **1.1 Componenti del Sistema**

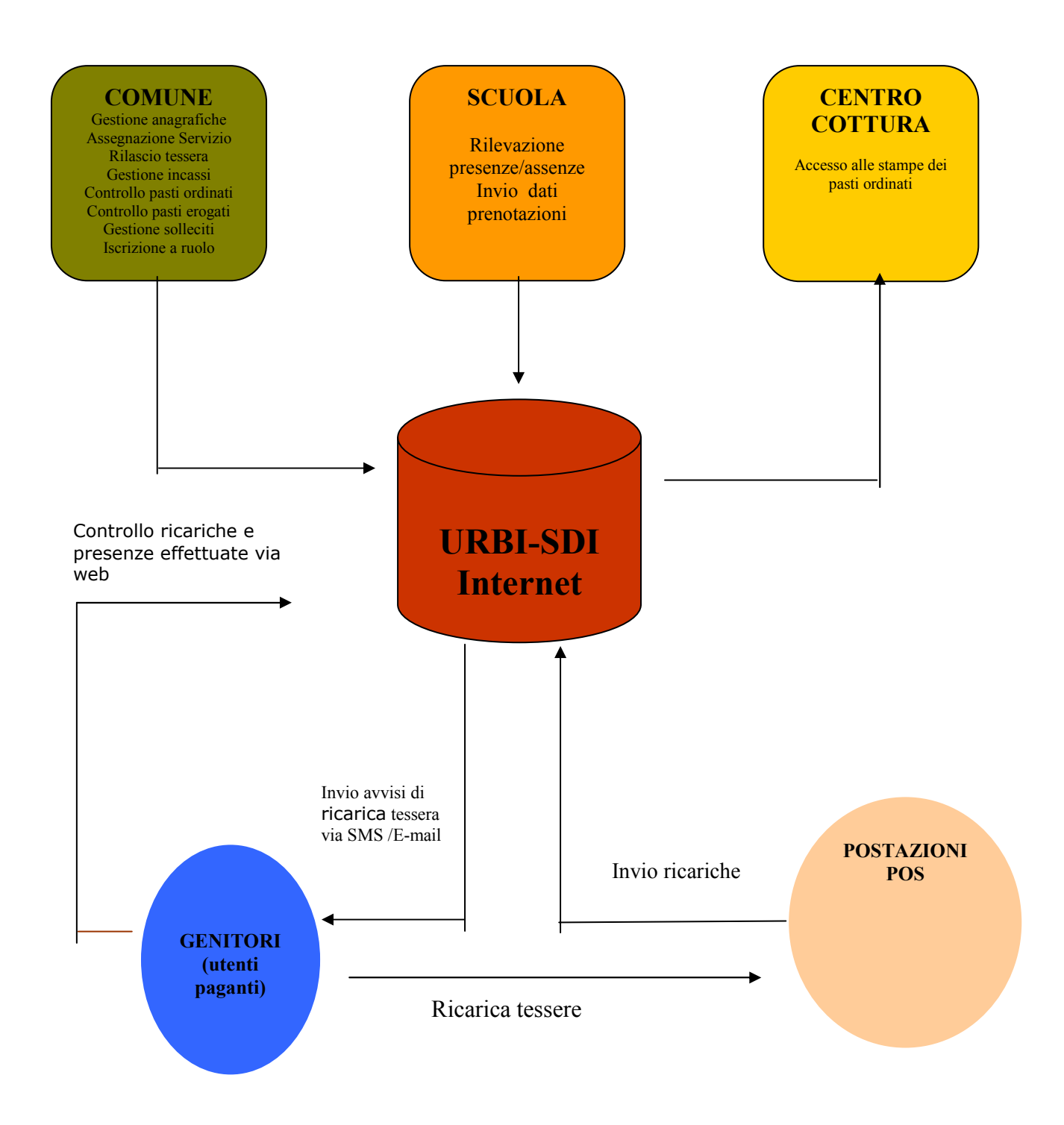

La soluzione si compone di :

- Software URBI-SDI
- Card, PAN (personal Account, Number)
- Postazione di Pagamento (Terminale Pos)
- Postazioni di prenotazioni (Terminale POS)

### **Generalità**

Il sistema vuole che ogni soggetto Pagante (il genitore del bimbo) abbia associata una tessera personale o un proprio codice PAN per l'identificazione a sistema. Entrambi servono solo per pagare alle postazioni di pagamento POS e **non** vengono utilizzati dall'utente per prenotare il proprio pasto.

Ogni genitore ha un proprio conto tessera. Per pagare i pasti il genitore deve caricare la tessera dell'importo di euro che desidera in una delle postazioni POS convenzionate e messe a disposizione dall'Ente.

Il bimbo per prenotare il pasto non deve fare nulla. Al mattino, in ogni classe vengono segnati gli assenti (ovvero i bimbi che non si fermeranno a pranzo) sulla Griglia cartacea (scheda di rilevazione mensile). Un operatore incaricato registra le assenze a sistema direttamente sul terminale POS di prenotazione della scuola. Ad operazione ultimata, il software Immensa è in grado di produrre le stampe degli ordini per il centro cottura suddivise per tipo dieta, tipo refettorio e turno.

A fine giornata, il sistema scala da ciascun conto tessera gli importi dei pasti consumati.

### **Il Software URBI-SDI**

Immensa si avvale del software URBI-SDI per la Gestione dei servizi a Domanda Individuale.

- La Card
- La tessera è di tipo Magnetica ed è simile a quella del bancomat. Sulla banda magnetica è scritto solo il codice identificativo dell'utente e nient'altro. Le ricariche vengono memorizzate istantaneamente sul server centrale e non sulla tessera, quindi un eventuale smarrimento o perdita della stessa non comporta alcuna perdita di dati.

### **La Postazione di Pagamento**

La postazione di pagamento è costituita da un Terminale Pos

Il POS è collegato al software tramite internet. Le operazioni di ricarica avvengono on Line garantendo così l'aggiornamento costante dei crediti tessera degli utenti e degli incassi delle postazioni di pagamento.

### **La Postazione Di Prenotazione**

La postazione di prenotazione presente in ciascuna scuola è costituita da Terminale POS che permette di registrare ogni giorno sul software gi assenti . L'operazione è rapidissima. Per attribuire l'assenza ad un utente basta selezionarlo a video e premere il tasto di conferma. E' possibile avere da POS il riepilogo dei nominativi assenti registrati per un eventuale controllo prima della conferma ufficiale.

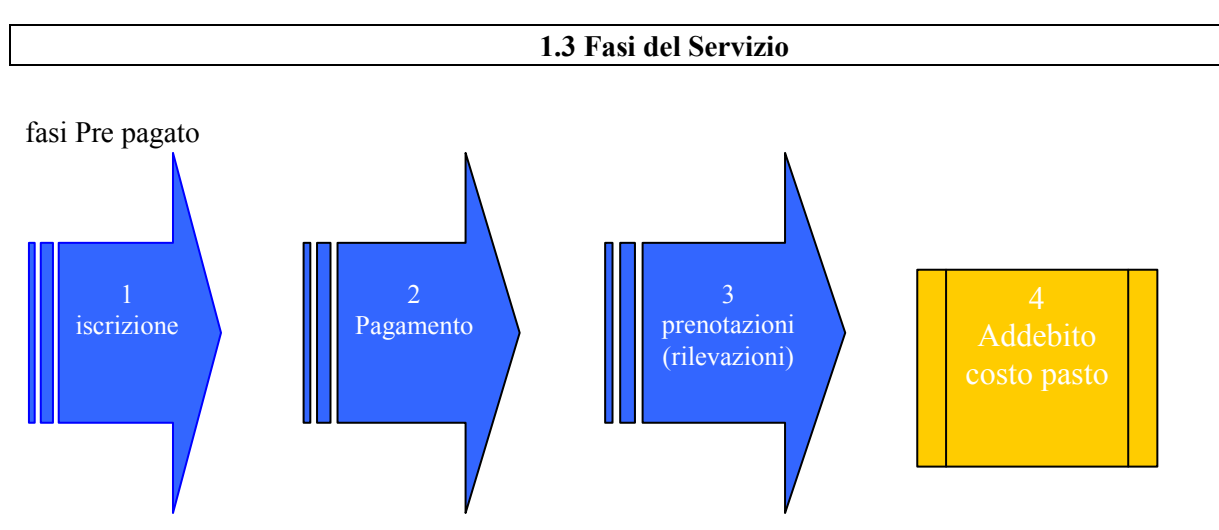

### **Fase 1 - L' Iscrizione**

La fase di iscrizione comporta i seguenti passaggi:

a) l'inserimento dei nominativi degli utenti iscritti al servizio che si desiderano gestire, ciascuno con i propri dati anagrafici, il relativo pagante con il codice tessera, la tariffa associata, la posizione (circolo, la scuola e la classe) e il tipo pasto.

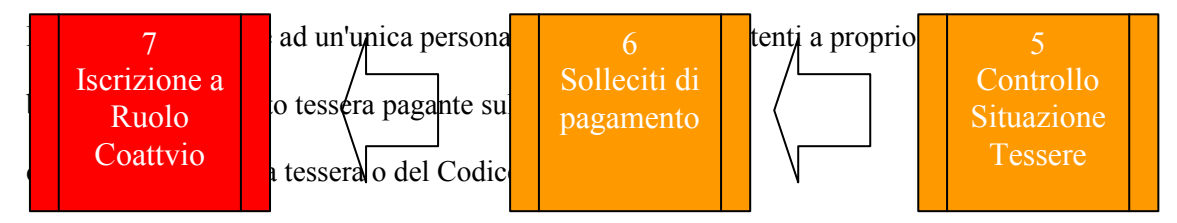

### **Fase 2 - Il Pagamento (la Ricarica)**

Il Genitore si reca con la tessera (senza tessera in caso di utilizzo del codice personale PAN) alla Postazione di Pagamento Pos e comunica al gestore l'importo da caricare.

Si caricano importi di euro liberi e non numeri di pasti! L'importo della ricarica non deve essere per forza un multiplo del costo dei pasti che si pagano. Gli eventuali importi residui che rimangono in giacenza sul conto tessera vanno a sommarsi agli importi delle ricariche successive.

Registrata l'operazione di ricarica, il POS rilascia uno scontrino per l'utente come prova di avvenuto pagamento e una copia per il gestore.

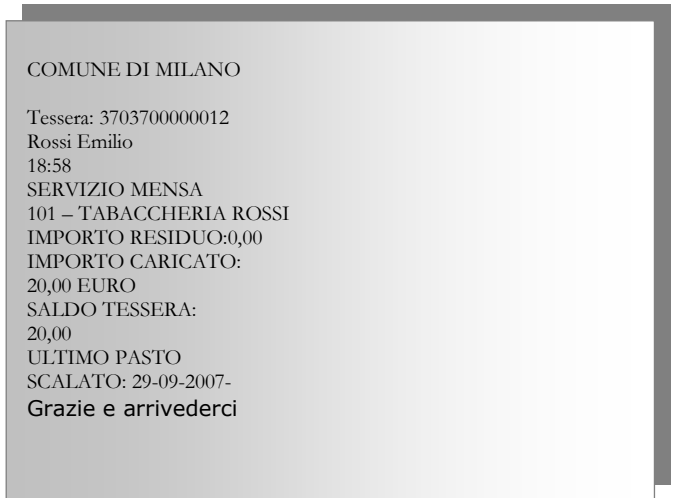

### **Lo Scontrino Pos**

Per ogni postazione è possibile stampare in ogni momento il dettaglio dell'incasso di un determinato periodo **La stampa dell'incasso delle postazioni di Pagamento** 

Servizio MENSA

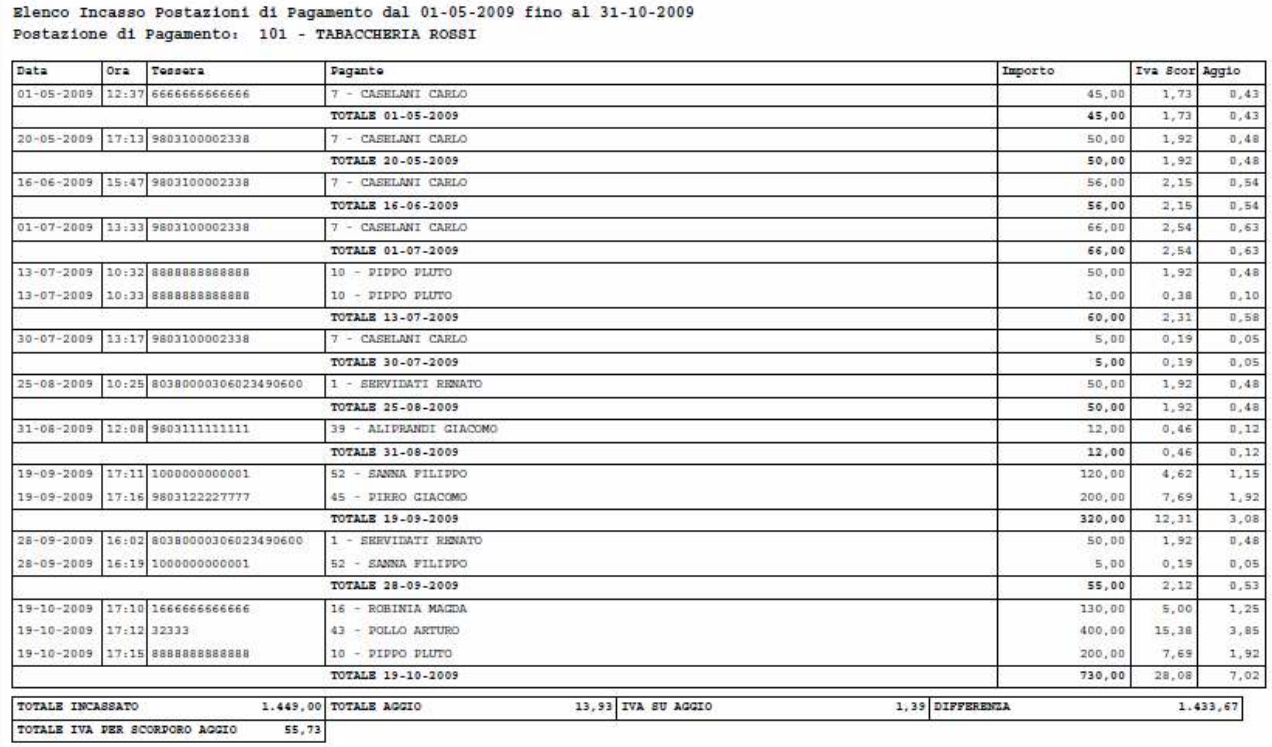

Nella stampa vengono elencati tutti i versamenti registrati dalla postazione di pagamento con il totale incassato e i dettagli del calcolo dell'eventuale aggio concordato.

### **Fase 3 - La Prenotazione del pasto**

Ogni mattina, in ogni classe sulla scheda di Rilevazione vengono contrassegnati gli **assenti.**

### **Scheda di Rilevazione**

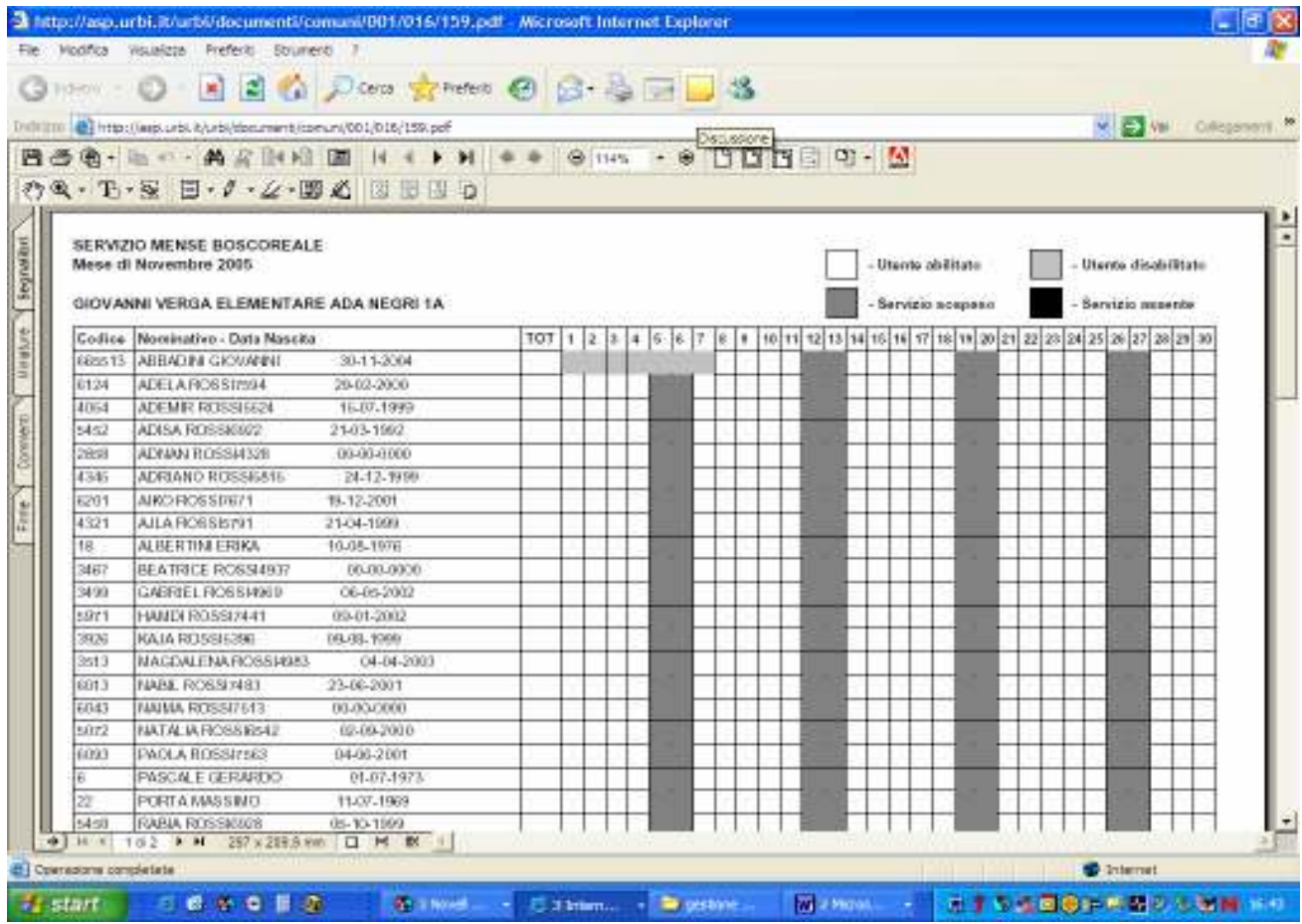

In ogni scuola deve essere presente almeno un terminale POS di prenotazione.

Ogni mattina l'operatore incaricato registra gli assenti sul Pos della scuola. La registrazione è veloce e precisa per via della semplicità di utilizzo del terminale stesso che non richiede l'ausilio di strumenti aggiuntivi quali penna ottica o lettori ottici.

Registrate tutte le assenze, tramite il il software è possibile generare la lista dei pasti da preparare sulla base dell'effettiva presenza degli utenti riscontrata.

### La comunicazione dei pasti ordinati al centro cottura

L'operatore del centro cottura, dopo l'ora concordata con il Comune, accede al software tramite internet e stampa l'elenco dei pasti ordinati.

### **Una delle stampe di Riepilogo pasti giornaliero prodotta dal software**

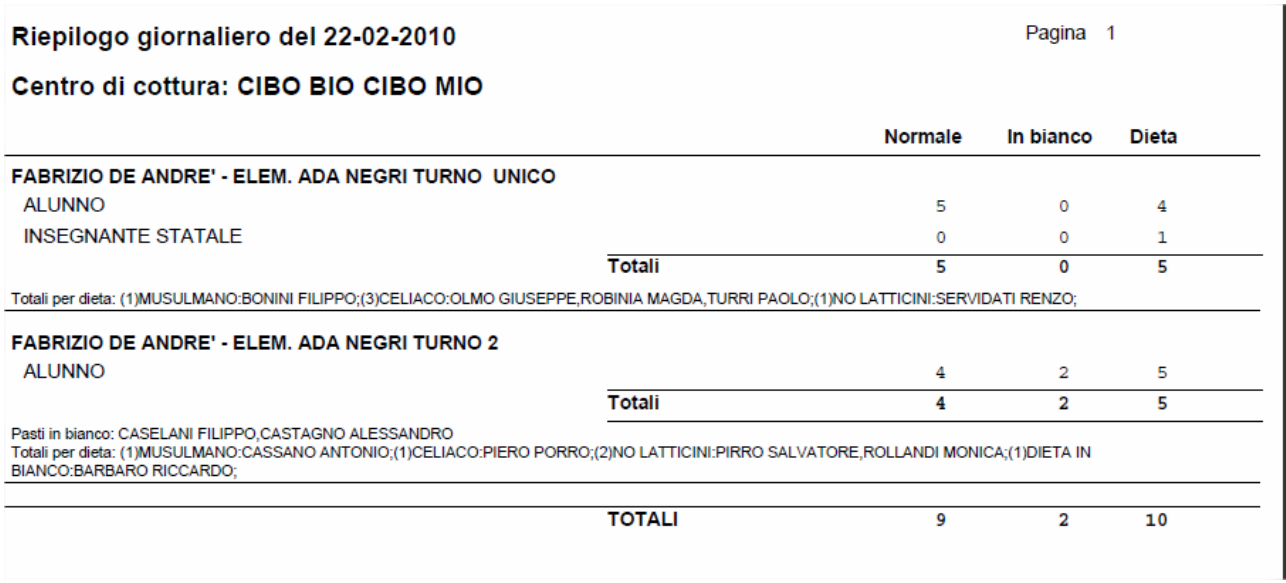

E' possibile inviare gli ordini dei pasti via fax al centro di Cottura incaricato e ai refettori direttamente dalla procedura senza doverle stampare fisicamente (servizio fax aggiuntivo).

### **Fase 4 - L' Addebito del Costo del Pasto**

Con la conferma delle prenotazioni giornaliere, il sistema scala da ciascun conto tessera gli importi dei pasti consumati.

Nella Sezione *versamenti e consumi* si hanno i dettagli dei versamenti e consumi di un utente

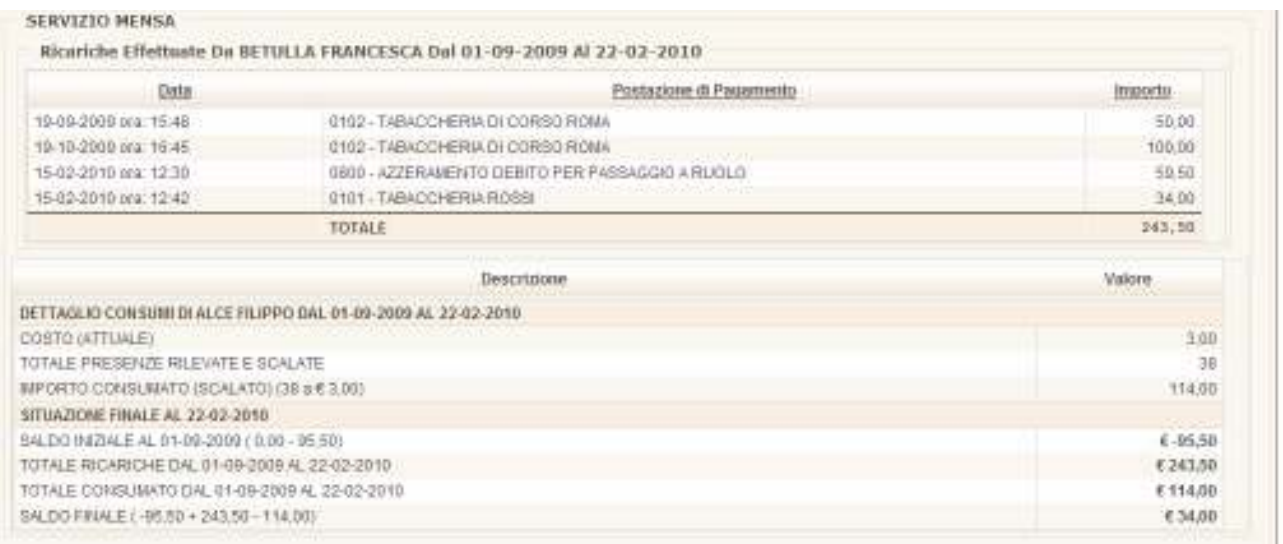

Da questa situazione è facile osservare che il genitore alla data del 01-01-09 aveva una disponibilità di €- 95,50. Essendo il totale delle ricariche effettuate nel periodo selezionato di €243,50 e i consumi calcolati sulle presenze fatte dal figlio di 114,00 (38 presenze  $\hat{X}$  il costo del pasto di 3,00) il saldo finale risulta di  $\epsilon$ 34,00.

Sempre in questa sezione di programma è possibile avere il dettaglio delle presenze registrate con il tipo pasto consumato dall'utente.

### **Dettaglio presenze**

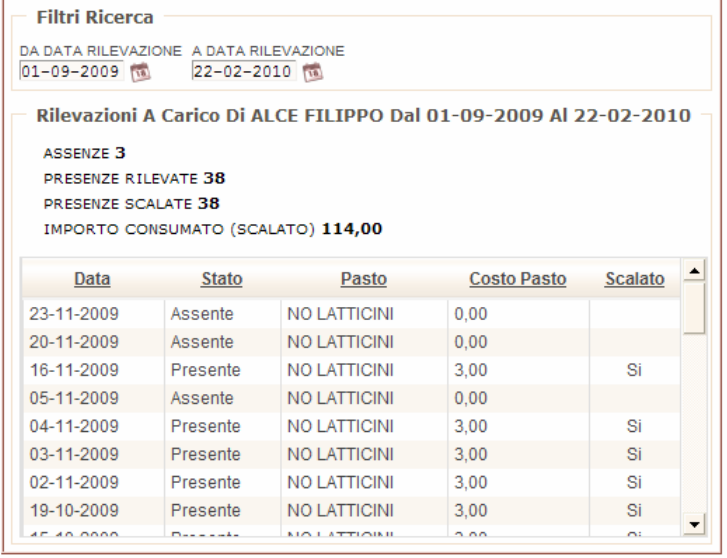

### **Fase 5 - Controllo Situazione tessere**

Il sistema consente di monitorare i saldi tessera di ciascun utente Maschera di controllo Credito Tessera

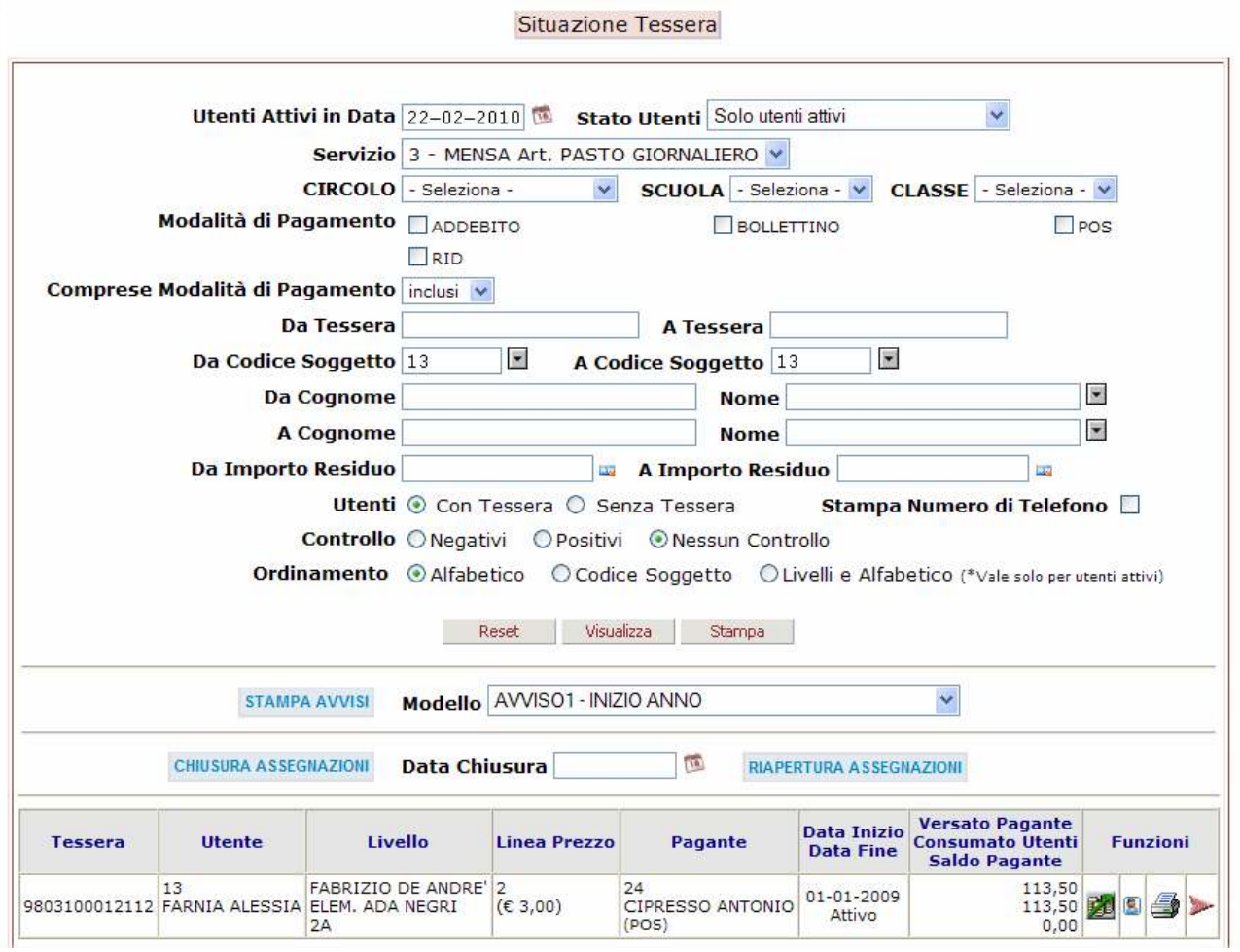

Grazie al programma di Messaggistica integrato nella procedura è possibile fare azioni preventive di recupero del credito tramite l'invio di messaggi di ricarica tessera.

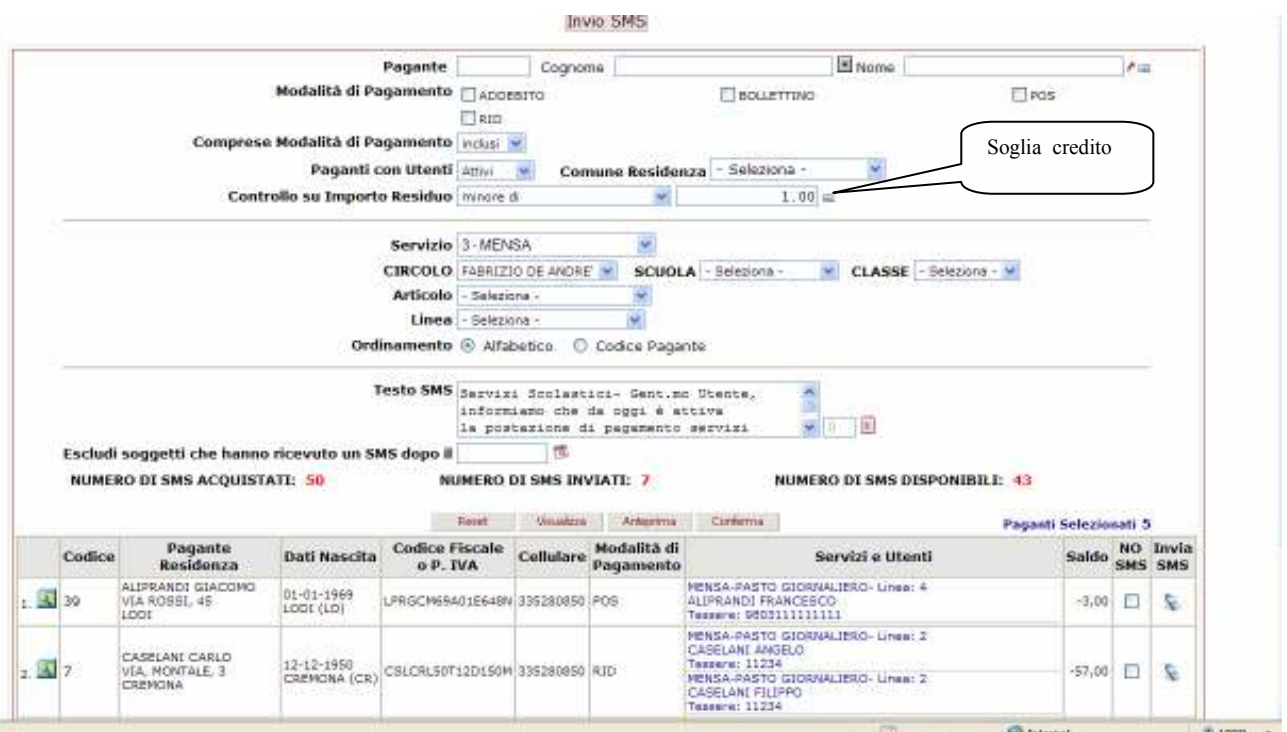

Le comunicazioni fatte all'utente vengono archiviate e consultabili in "Versamenti e Consumi"

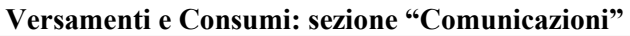

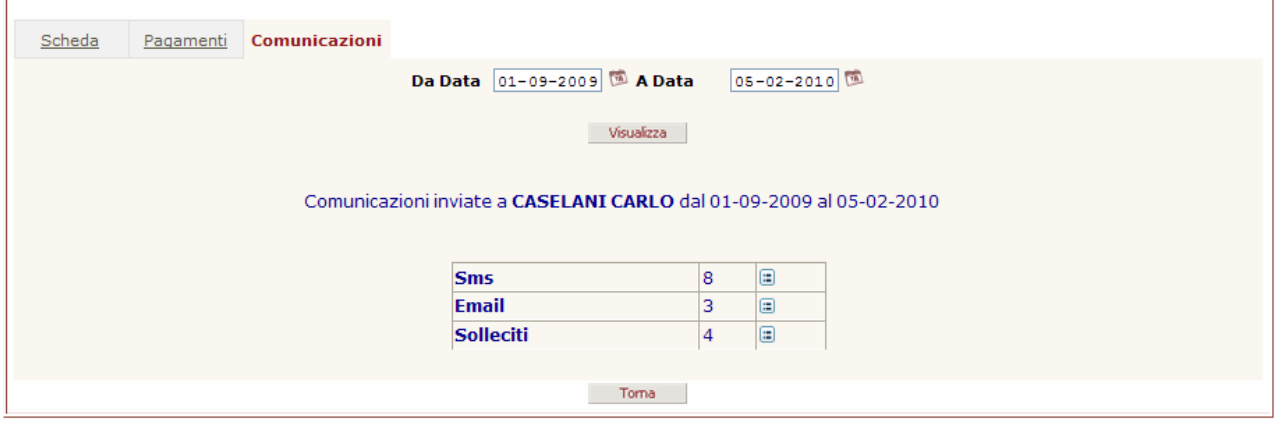

 $\overline{\phantom{0}}$ 

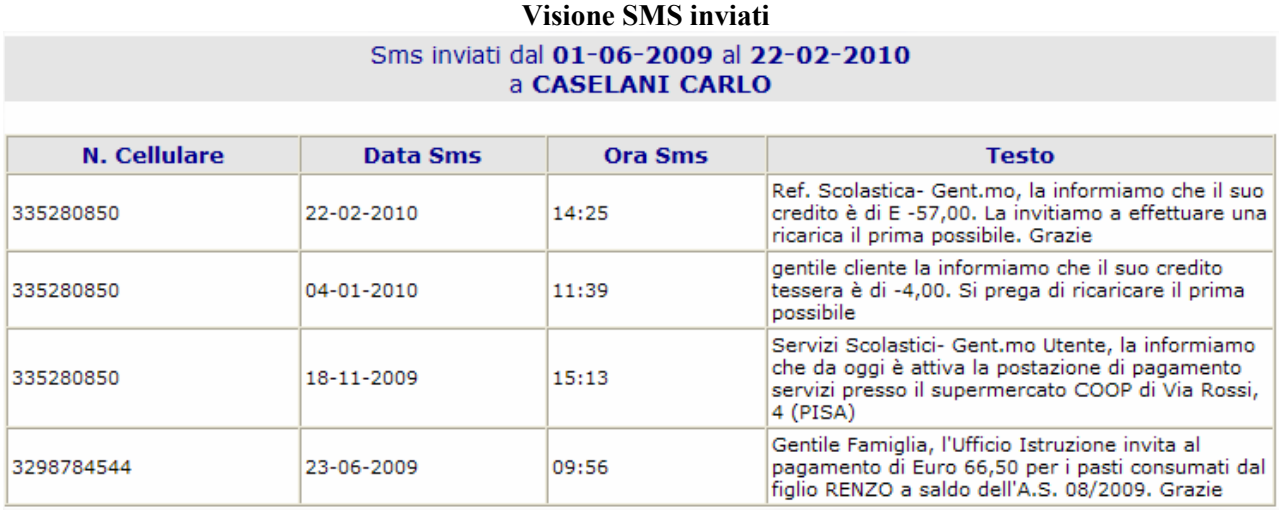

### **Visione Mail inviate**

# E-mail inviate dal 01-09-2009 al 05-02-2010<br>a CASELANI CARLO

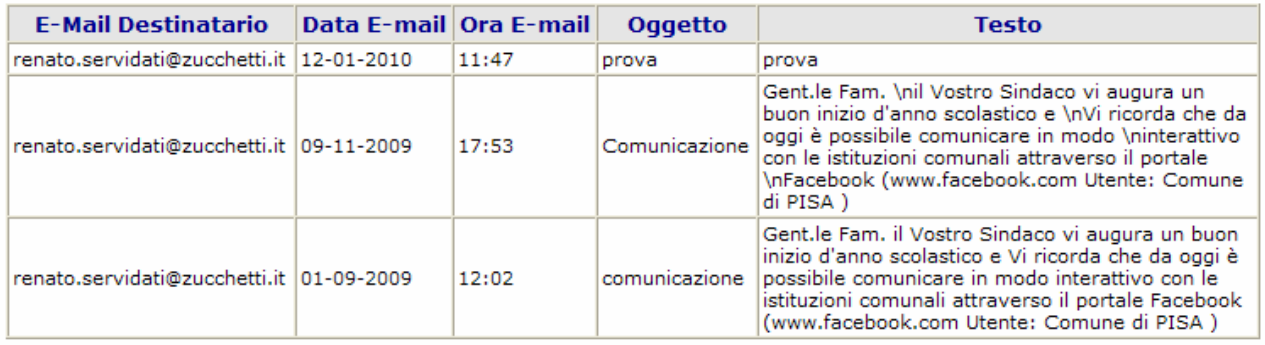

 $\sim$  Chiudi $\sim$ 

### **Fase 6 - Solleciti di pagamento**

Con il programma solleciti è possibile inviare, in modo massivo, a tutti gli utenti con residuo tessera negativo un lettera di sollecito (Pdf) pre con riportato i dettagli del credito e dei consumi rilevati. I solleciti generati vengono archiviati in base al Servizio e alla data di spedizione.

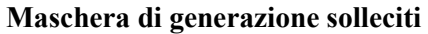

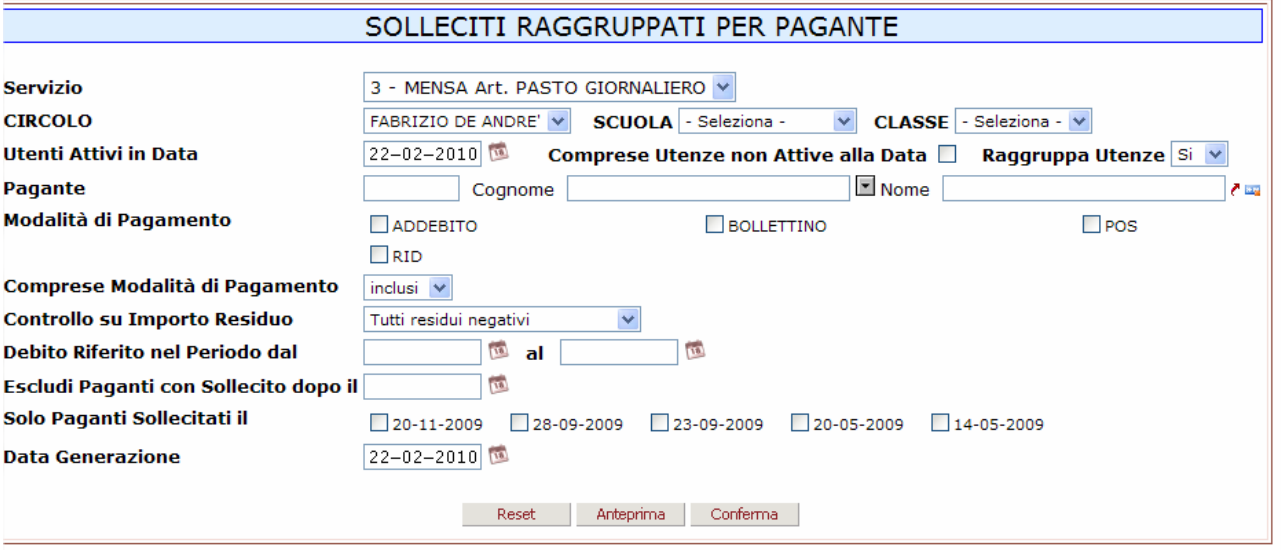

### **Maschera di gestione Solleciti**

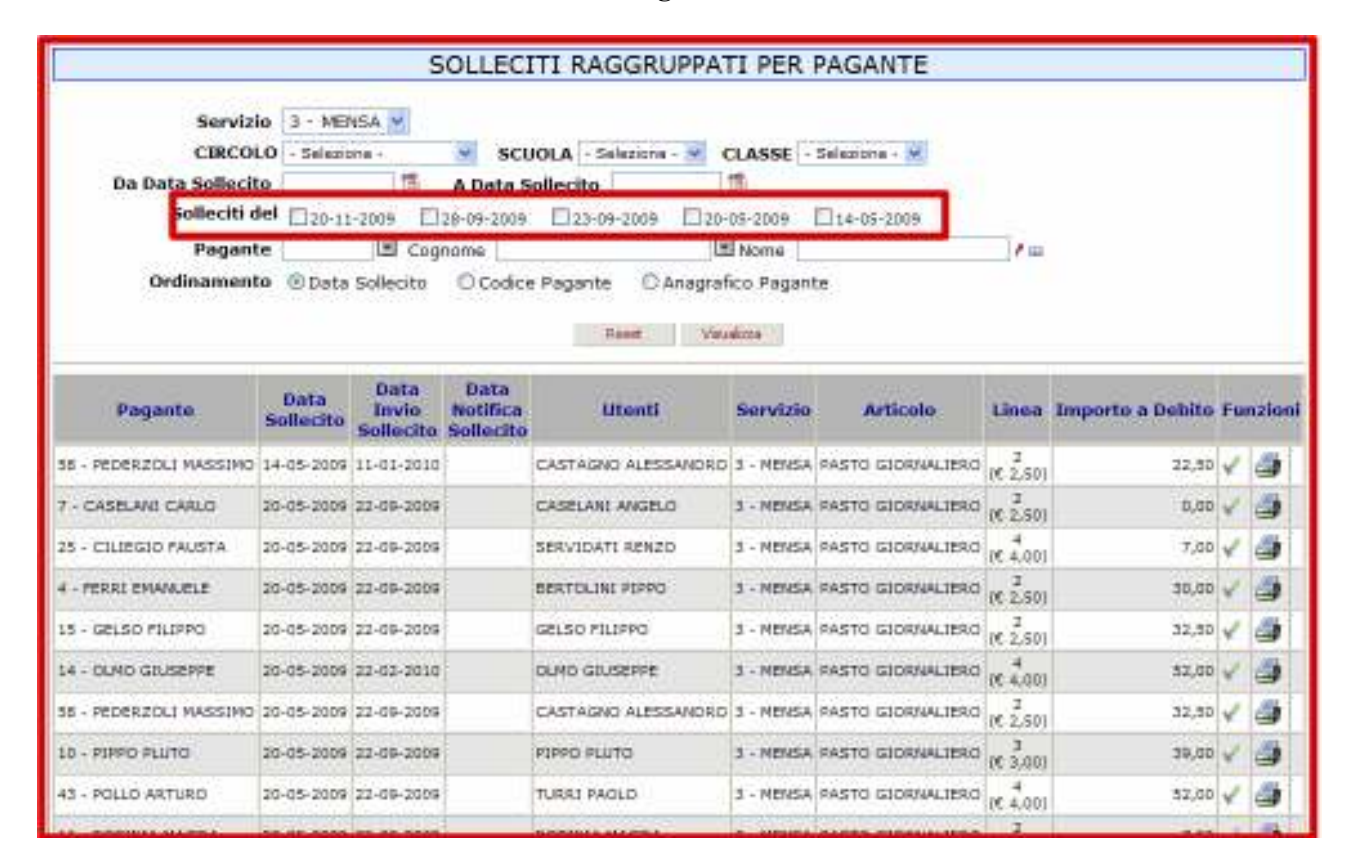

Una volta generati i solleciti si possono ricercare le posizioni debitorie per Livello (circolo, scuola, classe), per data e per pagante e stamparle in base al modello previsto.

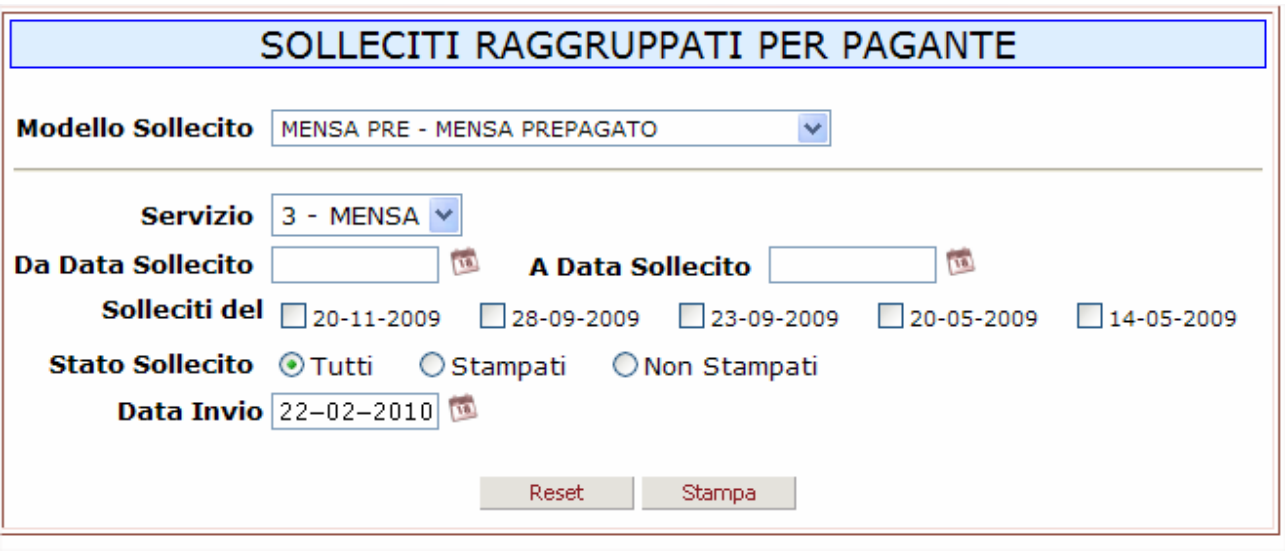

### **Fase 7 - Iscrizione a Ruolo Coattivo**

Una volta conclusa la fase di sollecito, la procedura permette l'esportazioni delle posizioni debitorie nel tracciato ministeriale 290 (TXT) per l'invio dei dati al concessionario incaricato al riscossione.

Con l'Iscrizione a Ruolo delle posizioni debitorie avvengono gli azzeramenti dei rispettivi debiti tessera.

### **Il controllo del credito della Tessera**

Per conoscere il credito della propria tessera il Genitore ha a disposizione le seguenti 3 modalità:

#### *1) Postazioni di pagamento*

Nelle postazioni di Pagamento è disponibile la stampa aggiornata sulla situazione della propria tessera.

### *2) Servizio SMS*

Dalla procedura è possibile inviare a tutti gli utenti registrati messaggi di avvisi di ricarica tessera con riportato l'importo del credito tessera

### *3) Internet (Servizi On Line)*

L'utente accede all'area dedicata direttamente dal sito del Comune tramite login e password personali e consulta i dati relativi alle ricariche effettuate e i pasti consumati (vedi sotto)

### **Accesso ai Servizi On Line**

Il genitore accede ai servizi ON-LINE direttamente dal Portale del Comune tramite login e password personale.

![](_page_15_Picture_11.jpeg)

### Area riservata

![](_page_16_Picture_8.jpeg)

### **Scheda Pagamenti**

| Soggetto<br>CODICE FISCALE<br><b>Scheda</b><br>UTENTI COLLEGATI<br><b>CASELANI ANGELO (8)</b><br><b>CASELANI FILIPPO (63)</b> | <b>CARLO CASELANI</b><br>CSLCRL50T12D150M<br>RESIDENTE IN VIA, MONTALE, 3 CAP 26100<br>Pagamenti | NATO A<br>Informazioni   | <b>CREMONA (CR)</b><br>IL 12-12-1950<br>COMUNE CREMONA (CR) |                        |                                             |          |
|----------------------------------------------------------------------------------------------------|--------------------------------------------------------------------------------------------------|--------------------------|-------------------------------------------------------------|------------------------|---------------------------------------------|----------|
| Utenti Attivi Collegati                                                                                                    |                                                                                                  |                          |                                                             |                        |                                             |          |
| Servizio                                                                                                    | Articolo<br>Prezzo                                                                               | Data Inizio<br>Data Fine | Utente                                                      | Dati Nascita           | Divisione                                   | Funzioni |
| MENSA                                                                                                    | PASTO GIORNALIERO<br>€3,00                                                                       | 01-09-2009<br>ATTIVO     | CASELANI FILIPPO<br>Tessera: 9803100002338                  | 01-01-2000<br>LODI(LO) | FABRIZIO DE ANDRE'<br>ELEM. ADA NEGRI<br>1A | ļ0       |

Tramite il "tasto" Rilevazioni è possibile visualizzare lo storico delle presenze/assenze attribuite all'utente.

![](_page_17_Picture_25.jpeg)

### **Scheda Pagamenti**

Visualizzare i versamenti fatti. Inoltre, se attivo il modulo Pagamenti on Line (modulo opzionale) è possibile effettuare ricariche con carta di credito grazie all'interfaccia con il circuito BANCA SELLA

### **SERVIZIO MENSA**

![](_page_18_Picture_24.jpeg)

#### **SERVIZIO MENSA**

 $\overline{\phantom{1}}$  Ricariche Effettuate Da CASELANI CARLO Dal 01-09-2009 Al 22-02-2010

![](_page_18_Picture_25.jpeg)

 $\begin{array}{c|c}\n & \text{Ric流} \\
\hline\n & \sqrt{2}\n \end{array}$ 

![](_page_18_Picture_26.jpeg)

Confermato l'importo da caricare, si attiva l'interfaccia Banca Sella per la transazione bancaria.

### **Se si perde la tessera si perde tutto il credito?**

Assolutamente no! Sulla tessera non viene registrato nulla. Tutte le ricariche avvengono on line, quindi i versamenti registrati immediatamente in URBI.

### **Il genitore come fa ad accorgersi quando il suo credito sta per terminare?**

- Se è attivo il servizio SMS lo si potrà avvisare attraverso l'invio di un SMS. Si può inoltre impostare a programma, una soglia di credito limite oltre la quale è possibile inviare un avviso di ricarica ai soggetti con credito inferiore.
- Se possiede un PC collegato a internet potrà verificare il suo credito direttamente nell'area riservata dei servizi ON line
- altrimenti può verificare direttamente il suo credito alle postazioni di pagamento POS.

### **Come avviene la prenotazione del pasto per il bimbo che ha una dieta particolare?**

Il Bimbo non deve fare nulla. Una volta associata la tipologia di pasto richiesta alla sua anagrafica, le prenotazioni giungeranno al centro cottura con il codice della dieta che deve rigorosamente osservare.

## **2. Trattamento dell'acqua potabile al punto d'uso (terminali di consumo) – Gestioni D ed E**

La I.A. dovrà provvedere, nei tempi e nei modi concordati con la A.C., all'istallazione presso i terminali di consumo di impianti di trattamento dell'acqua potabile.

A tal fine gli uffici tecnici comunali dovranno predisporre allacci diretti alla tubazione proveniente dall'acquedotto.

Gli impianti devono avere lo scopo di eliminare le impurità dall'acqua potabile, dovute ad eventuali residui solidi sospesi, cloro libero e/o sottoprodotti della potabilizzazione (trialometani), restituendo un prodotto esente da odori e sapori caratteristici e sicuro dal punto di vista batteriologico.

Il progetto di impianto dovrà essere sottoposto alla valutazione tecnica di Acque S.p.a al fine di attestarne l'idoneità tecnico- funzionale nonché la congruità della spesa stimata per la fornitura, l'installazione e la manutenzione.

Una volta istallati gli impianti, si procederà al collaudo da parte degli uffici tecnici della A.C. e di Acque S.p.A. Dell'esito positivo del collaudo verrà redatto apposito verbale; solo a far data dalla redazione del verbale di collaudo potrà essere erogata l'acqua depurata.

Saranno a carico dell'I.A. l'acquisto e la gestione di caraffe/bottiglie di vetro necessarie per tutti i terminali di consumo.

E' obbligo dell'I.A., nel corso del contratto, mantenere gli impianti in perfetta efficienza e in sicurezza, provvedendo ad interventi di manutenzione almeno annuale, o con maggiore frequenza nel caso fosse necessario.

Oltre agli interventi sopra indicati, la I.A. dovrà provvedere ad effettuare campionamenti dell'acqua trattata.

Per un periodo di tempo che permetta alla I.A. l'ammortamento della spesa sostenuta per l'impianto generale (comprensiva di fornitura, installazione, manutenzione e acquisto caraffe per i 5 anni) il prezzo del pasto non subirà variazioni. Successivamente, dal prezzo del singolo pasto verrà decurtato l'importo di  $\epsilon$  0,05 o il maggior importo indicato in sede di gara nell'allegato 1.5 - Sez.  $D/E - Ristorazione - colonna 1 - "acqua".$